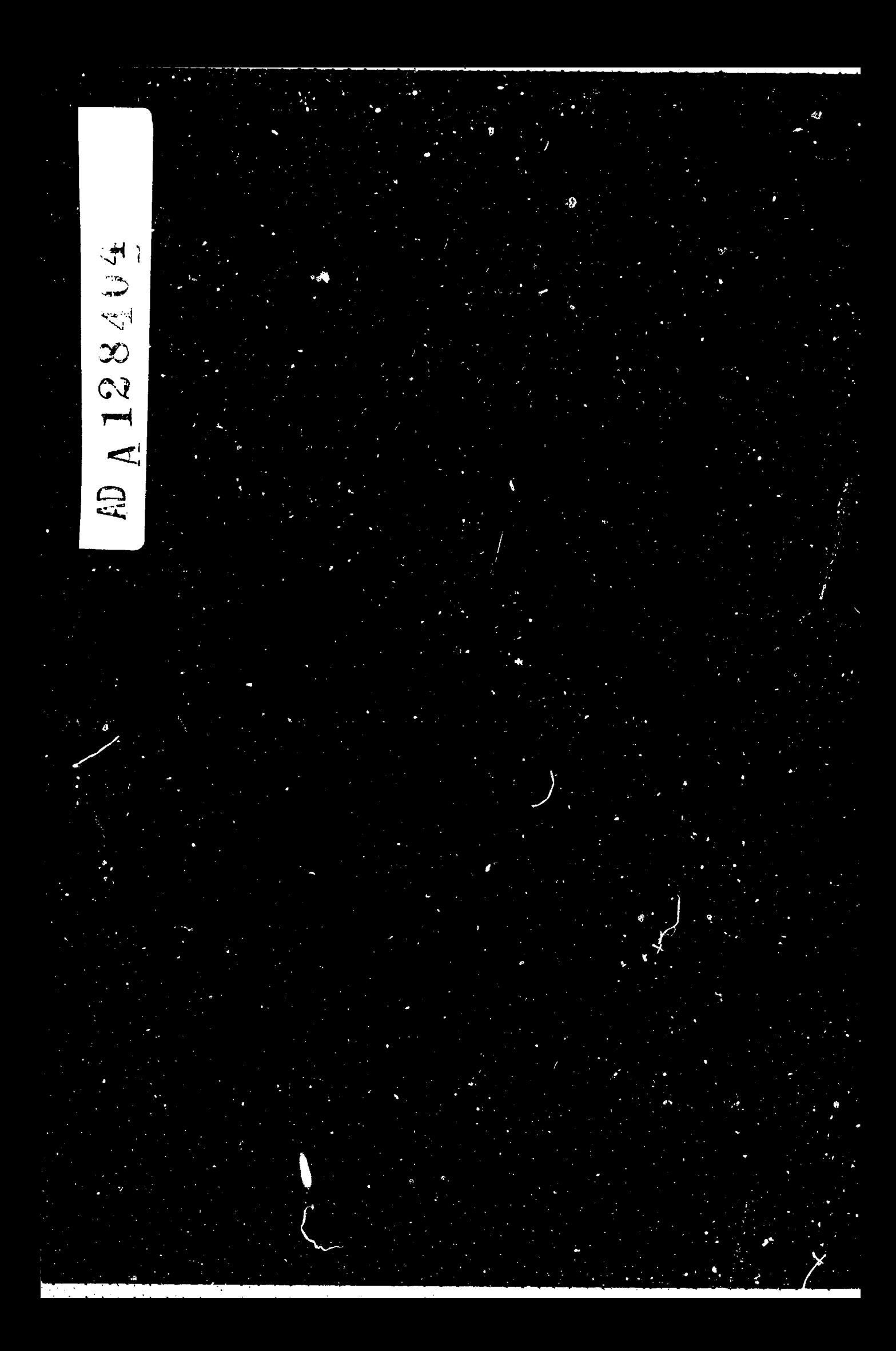

# RESEARCH AND DEVELOPMENT BRANCH

BENGNENEN IN INFORMATIVEN EN EN TATUST STOL OG SOM I TOT OG SOM TOT TOT SOM TOT SOM TOLLER TOT STOL TOT SOM T

# DEPARTMENT OF NATIONAL DEFENCE **CANADA**

# **DEFENCE** RESEARCH **ESTABLISHMENT** OTTAWA

# DREO TECHNICAL NOTE 81-20

# DATA ACQUISITION USER'S GUIDE-1 FOR FUEL/ENGINE EVALUATION SYSTEM APPLIED TO AN EXPERIMENTAL AIR STIRLING ENGINE

by

IR. Bingham and G.D. Webster

Energy Systems Section Energy Conversion Division

<u> André André Alexandre de la contra de la c</u>

JULY **1981** OTTAWA

**Car** 

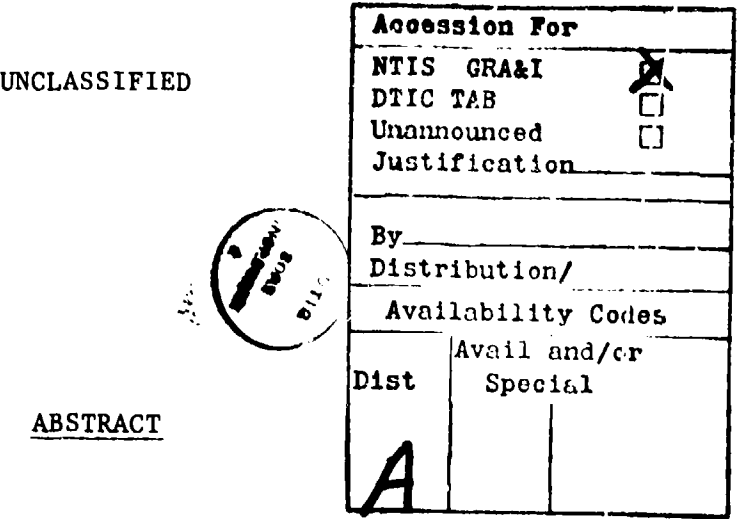

 $\lambda$ This technical note describes the Data Acquisition (DA) System used in the evaluation of Experimental Air Stirling Engine No. 1 which had previously been designed and built as a part of the "Advanced Engines" studies for the Fueis/Powerplants Technical Subprogram 25E.

The DA system aud capability is presented. Brief programming guidelines for controlling various peripheral electronic equipment through a mini-computer are given. The program software used in testing the Stirling engine is described. Finally, some limitations of the DA system are listed,

# RESUME'

La présente note technique décrit le système d'acquisition des données (AD) dont on se sert pour évaluer le moteur expérimental d'avion n<sup>o</sup> 1 de marque Stirling; ce dernier avait déjà été conçu et construit dans le cadre des études sur les "moteurs avancés" menées pour le compte du sous-programme technique 25B des carburants et des groupes-moteurs.

Nous présentons le système et les ressources d'AD. Nous donnons aussi des directives de programmation sommaires sur le contr6le de divers équipments électroniques périphériques au moyen d'un mini-ordinateur. Nous décrivons le logiciel que l'on utilise pour faire l'essai du moteur de marque Stirling. Finalement, nous décrivons certaines limites du système d' AD.

### UNCLASSIFIED

**.2 1.**

THE STATE OF THE STATE TO THE THREE CONTRACTORS OF THE STATE TO THE TIME THAT THE THREE CONTRACTS TO THE TIME OF THE TIME OF THE TIME OF THE TIME OF THE TIME OF THE TIME OF THE TIME OF THE TIME OF THE TIME OF THE TIME OF T

# TABLE OF **CONTENTS**

**THE RESPONSE RESIDENCE** 

**%°7**

Page No.

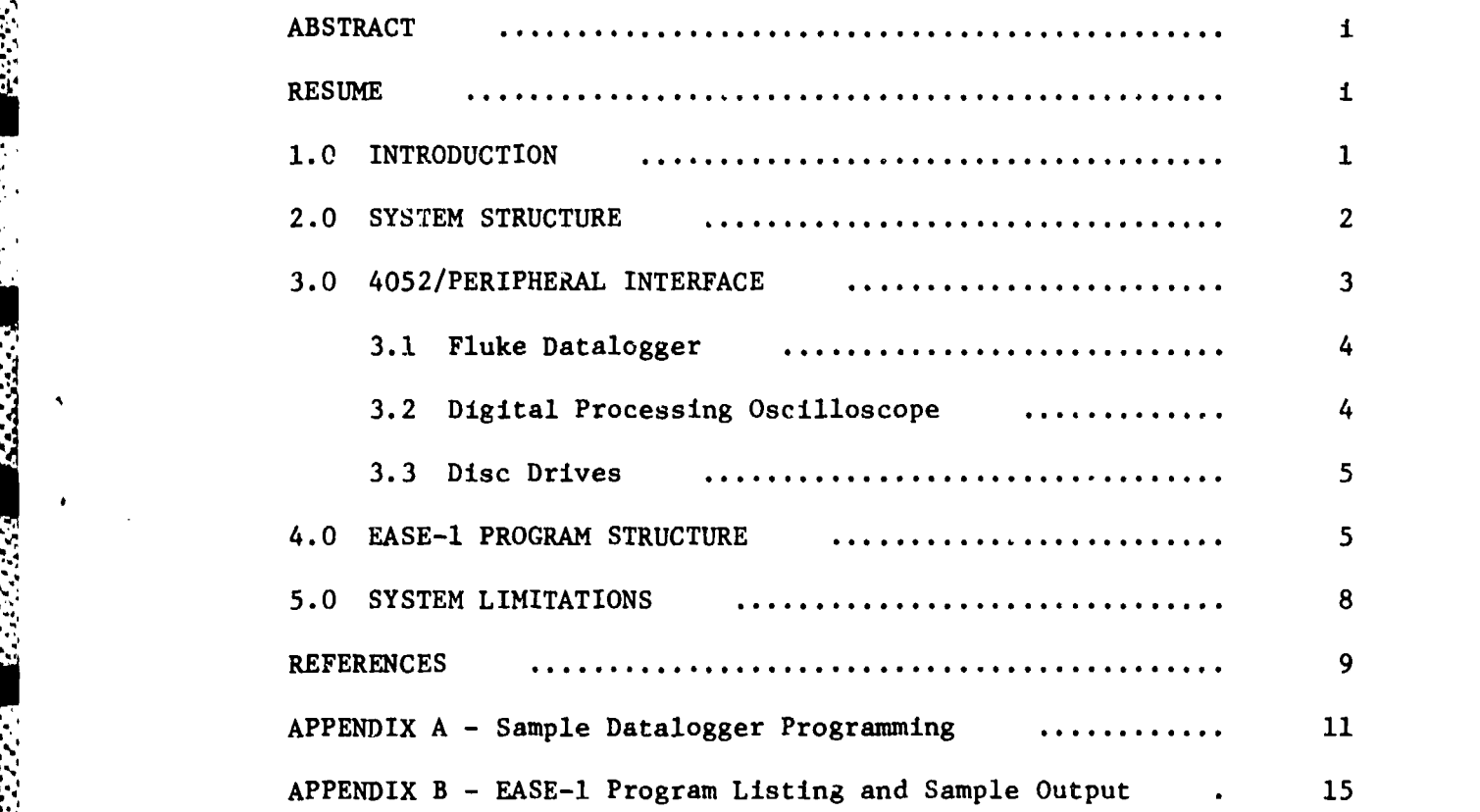

<u> Alexandria (Alexandria (Alexandria (</u>

<u> Partik (Programmatik mengin di Andre Andre Andre Andre Andre Andre Andre Andre Andre Andre Andre Andre Andre A</u>

**Second** 

# 1.0 INTRODUCTION

**-- N**

The Canadian Forces (CF) have a number of uses for a small  $(1.0 \text{ Kw})$ , lightweight **(10** Kg), nondetectable power source. The most prominent application is in the main battlefront area where such a power source would be used to activate command post electronic systems. As part of "Advanced Engines" studies for the Fuels/Powerplant Technical Subprogram 25B, Stirling Engines have been investigated for this application.

Stirling Engines have the potential to be quiet power sources as a result of using external combustion radiation heat transfer. It was realized soon after initial DREO thermodynamic modelling and experimentation **[1],** that Stirling Engines still require a great deal of additional development to increase efficiencies and improve performance. Part of this development is limited by the inability of existing materials to perform in the high temperature combustor area. For these reasons Stirling Engine activity at DREO has proceeded at a low level of priority and has been limited to modelling and experimental stndies of the heat and mass transfer mechanisms. DREO's previously acquired Stirling Engines will be used as test beds to evaluate such material advancements as machineable ceramic combustor tubes and pistons.

One of the Stirling Engines that has been investigated is the Canadian designed and developed Experimental Air Stirling Engine No. **<sup>1</sup>** (EASE-l). To study advanced engines like EASE-l and conventional engines, a Fuel Engine Evaluation System (FEES) has been developed. This system is<br>comprised of a hard-wired network of transducers that sense engine relate comprised of a hard-wired network of transducers that sense engine related<br>phenomena and pass the information to a data acquisition (DA) system. The DA system has the capability of sensing both transient and non-transient signals. The system will calculate engine speed, torque, indicated power, Carnot efficiency, brake power, power consumption, overall efficiency, indicated mean effective pressure and brake specific fuel<br>consumption. In addition, power piston or piston displacement, press In addition, power piston or piston displacement, pressure, dV or PdV waves can be recorded graphically.

The following report briefly discusses the IEES DA capability and describes many of the software techniques not properly described in the operation manuals. The report should be viewed as a user's guide to document the system capability to date. It is meant to be a supplement for use with the existing system operation manuals. The software developed is for use with EASE-l and a sample of the output has been included along with the program listing.

्य मृत्यू अनुसार स्थान<br>जन्म

प्रसारमा जन्म सम्मान सम्मान सम्मान सम्मान सम्मान सम्मान सम्मान सम्मान सम्मान सम्मान सम्मान सम्मान सम्मान सम्मा<br>सम्मान सम्मान सम्मान सम्मान सम्मान सम्मान सम्मान सम्मान सम्मान सम्मान सम्मान सम्मान सम्मान सम्मान सम्मान सम्मा

### 2.0 SYSTEM STRUCTURE

STATISTICATION ON OPPORTUNITIES STATISTICATION

The  $\ln$  art of the Data Acquisition (DA) system within the overall Fuels/Engines  $\vec{l}$  duation System (FEES) is a Tektronix 4052 mini-computer (hereafter called the 4052). Linked to the 4052 and directly controllel by it are the following three peripheral devices: a 60-channel Fluke datalogger for measuring non-transient signals (temperatures); a 2-channel Digital Processing Oscilloscope (DPO) for measuring transient signals (cylinder pressure) and a 3-drive floppy disc storage bank. A schematic of the system is shown below:

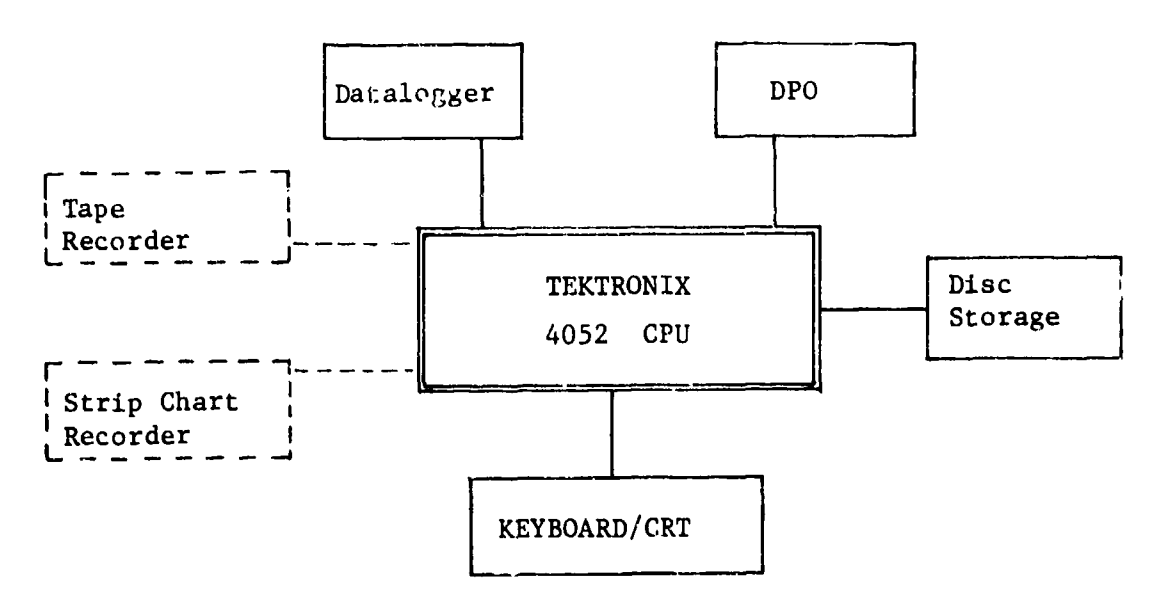

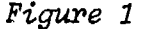

A 16-track tape recorder and a 6-track strip chart recorder are available for additional analog input but are not currently controlled by the 4052.

The system capability is summarized below:

- a. 4052 Tektronix microcomputer -64 kilobytes random access memory
- b. **P7001** Tektronix digital processing oscilloscope -2 channel DC-coupled differential input -4 kilobyte internal core memory **-1** M hz sampling rate -signal conditioning and coversion to digital data; 6.5 microseconds/data point
	- - 512 points/waveform
		- resolution of **<sup>10</sup>**bits **(I** part in 1024)

UNCLASS IFIED

THE CONTROLS OF THE CONTROL OF THE STATE OF THE CONTROL OF THE CONTROL OF THE CONTROL OF THE CONTROL OF THE CONTROL OF THE CONTROL OF THE CONTROL OF THE CONTROL OF THE CONTROL OF THE CONTROL OF THE CONTROL OF THE CONTROL O

• ১৯৯৯ চনৰ বিষয়ে ২০১৯ চনৰ প্ৰশ্ন কৰি আৰু বিষয়ে বিষয়ে বিষয়ে বিষয়ে বিষয়ে অৱস্থিত কৰিবলৈ বিষয়ে বিষয়ে বিষয<br>১৯৮৮ চনৰ বিষয়ে বিষয়ে বিষয়ে বিষয়ে বিষয়ে বিষয়ে বিষয়ে বিষয়ে বিষয়ে বিষয়ে বিষয়ে বিষয়ে বিষয়ে বিষয়ে বি

- **c.** 2240 B Fluke data logger -60-channel input -15 readings/sec **A/D** conversion
- d. 3-drive floppy disc storage ..630 kilobytes memory each disc -1300 bytes/sec transfer rate

In the EASE-l program, the 4052 has two functions:

- a. to control the above mentioned peripheral devices; and
- b. to analyze the information collected from the EASE-l engine.

The datalogger monitors engine torque and the following temperatures: power piston, block, coolant in and out and heater heads.

Cylinder pressure and power  $pis$  a displacement are measured through the DPO.

Both raw and processed data are stored on floppy disc along with the main program listing. The program is downloaded into 4052 memory for every test period.

### 3.0 4052/PERIPHERAL INTERFACE

Communication between the 4052 and various peripheral devices follows distinct and fairly strict programming rules. The software needs for the datalogger, DPO and disc drives will be individually discussed after briefly reviewing the 4052 logic for external device control.

The General Purpose Interface Bus (GPIB) used by the 4052 is the IEEE 488 Bus. All programming instructions from the 4052 to the peripheral and all data from the peripheral to the 4052 travel along this bus.

When a peripheral device transmits data to the 4052, the device first generates a Service Request (SRQ) along one channel of the GPIB. At this point, if the 4052 has been enabled (programmed) to handle SRQ's, the current line of main program is executed and a "ON SRQ THEN (line number)" statement directs control to a user-written SRQ handler routine. To determine which device actually requested the service, a serial "poll" is taken. A normal "handshaking" acknowledgement occurs along the bus indicating that the 4052 is ready to accept data and data is then transmitted. Finally, the SRQ signaJ is cancelled and the 4052 control returns to the next line of the main program.

If the 4052 has not been enabled to handle SRQ's, generating an SRQ will cause termination of the main program. An error message (NO SRQ ON UNIT - MESSAGE NUMBER 43) will appear on the CRT.

In summary, the IEEE 488 hus is the actual hardware link between the peripheral device and the 4052. The SRQ is a software signal (flag) generated by the peripheral requesting service. The 4052 (enabled to handle SRQ's) polls its peripherals (as determined by its program) upon receiving an SRQ and finds the correct device. Lines of communication are then opened to transmit data.

### 3.1 Fluke Datalogger

Programming rules for the datalogger:

- a. When communicating with the datalogger, the 4052 must always be in the double-space mode, enabled by a "'RINT @37,26:1" command. (It is disabled by a "PRINT  $(37, 26: \emptyset$ " command.)
- b. Scan control must be the last instruction programmed to the datal  $g_{\ell}$ . When the scan control mode is set. a scan is immediately taken, generating an SRQ. Until the SRQ is answered, the datalogger is unable to accept further programming instructions.
- c. The 4052 must be anabled to handle SRQ's before the datalogger is used.
- **d.** The datalogger must be polled after each SRQ is generated.
- e. The date, the fixed data and the output from every channel programmed (in that order) must be read from the output buffer of the datalogger after each scan has been completed. Data is read into a character string.
- f. Scan control must be disabled  $(PRINT @2: "SØ/")$  when the datalogger is no longer going to be read.

A sample program showing how the dat ilogger is used is listed and documented in Appendix A.

### 3.2 Digital Processing Oscilloscope

Communication between the DPO and the 4052 is best catego-ized into two areas:

- a. waveform storage, input and scaling information; and
- b. program "call button" usage.

### UNCLASSIFIED

**ウインス こうこうかい アルバー しょうかん アルバイン アルバー こうしょう こうしょう こうしょう** 

UNCI ASSIFIED 5

KONG PANANG TAI MATAPAT

To store a waveform, the **D.0** first digitizes the wave into a 512 point array assigning each poir.t an integer number from 0 to 1024 corresponding to the height of the wave on the CRT gird. (The CRT grid is 512 points wide and 1024 points high. Therefore, the location of the point within the array is its horizontal posttion, and the value of that pc int is its vertical position.) This digitized waveform, or array, is stored in DPO memory along with its appropriate scaling information. (fime base and vertical scale.) This data can then be transferred to the 4052. For further programming instructions refer to References numbers [2] and [3].

The purpose of the 15 "call buttons" located on the front panel of the DPO is to allow convenient control over data analysis and program direction while the main program is loaded and running. Pressing any call button generates an SRQ. By determining which button was pushed control may be remotely directed to another part of the program; i.e. another stage of analysis.

The rules for using the call buttons are:

- a. The 4052 must be enabled to handle SRQ's. (Note: The 4052 need only be enabled once in a program - by a serial poll it can determine if the datalogger or the **D11** requested service.)
- b. The DPO must be polled before any further SRQ's may be generated.
- c. The SRQ interrupt flag must be cleared (PRINT  $(01$ : "CLI") before the call buttons may be used again.

### **3.3** Disc Drives

2000年まで、2000年の2000年まで、1900年には、1900年には、1900年には、1900年には、1900年には、1900年には、1900年には、1900年には、1900年には、1900年には

Disc drives programming information is plentiful and extremely well documented so it will not be discussed here. Refor to Tektronix Guide No. 4907 entitled "File Manager - Operator's Manual". No SRQ is generated with any dise to memory operation.

4.0 EASE-1 PROGRAM STkUCTURE

The EnSE-l program has two functions:

- a. to monitor the EASE-l while running (torque, speed, temperature) displaying constantly updated information on the CRT; and
- b. to process and analyze inputted data.

### UNCLASSIFIED

.<br>\* الجاني الماضي الماضي الماضي المعادل في فها الماضي الماضي الماضي الماضي الماضي الماضي الموقع الماضي الماضي ال

\* . .2 ,1. . - :. -,, --.. , • , • ,-. . : •rj.\*~ ,' - -:L r.:• -j-: i -" " -° . -l:•: - • - . - . ",i :

Monitoring the engine consists of foi ting and displaying data from the datalogger (set to scan every 5 seco  $\rightarrow$  and from the DPO.<br>Changes in engine behaviour are displayed on  $\rightarrow$  CRT calculated on a Changes in engine behaviour are displayed on  $\mathbb{R}$ percentage change basis from one scan to the next.

Processing and analyzing the inputted data is accomplished in stages. The sequence is controlled by the operator. A block structure of the stages is shown in Figure 2 below. The blocks' functions are:

- a. "Monitor" returns the program to the EASE-I monitoring mode. The program automatically starts here when first loaded and run.
- b. "Monitor Interrupt" shuts off the datalogger and prepares the DPO to store wavetorn.
- c. "Capture" stores and inputs ne waveforms and scaling<br>information into the 4052. It then scales the waves information into the  $4052$ . from voltage to their respective units.
- d. "P-V" displays the P-V diagram on the CRT and integrates the area under the curve (indicated work).
- e. "Calculations" calculates and lists the engine performance characteristics: temperatures, speed, torque, indicated power, Carnot efficiency, brake power, power consumption, overall efficiency, IMEP and **BSFC.**
- *f.* "Smoothing" smooths out the pressure and volume trace and displays a smoothed P-V diagram.
- g. "Display" graphs power piston or displacer piston displacement, pressure, dV, or PdV waves.
- h. "Compare" produces a plot of any two engine parameters, keeping a third parameter constant at any level within any range, for all previous runs stored on disc. It then plots the current test run point allowing the operator to visually compare the current run with past runs.
- i. "Store" stores both raw and calculated data on disc.
- J. "Recall'" will recall a previous run for examination. (At time of writing this block had not been implemented.)
- k. "End" terminates the program from anywhere within the program.

2000年10月20日 10月20日 10月20日 10月20日 10月20日 10月20日 10月20日 10月20日 10月20日 10月20日 10月20日 10月20日 10月20日 10月20日 10月20日 1

### UNCLAS,; IFIED

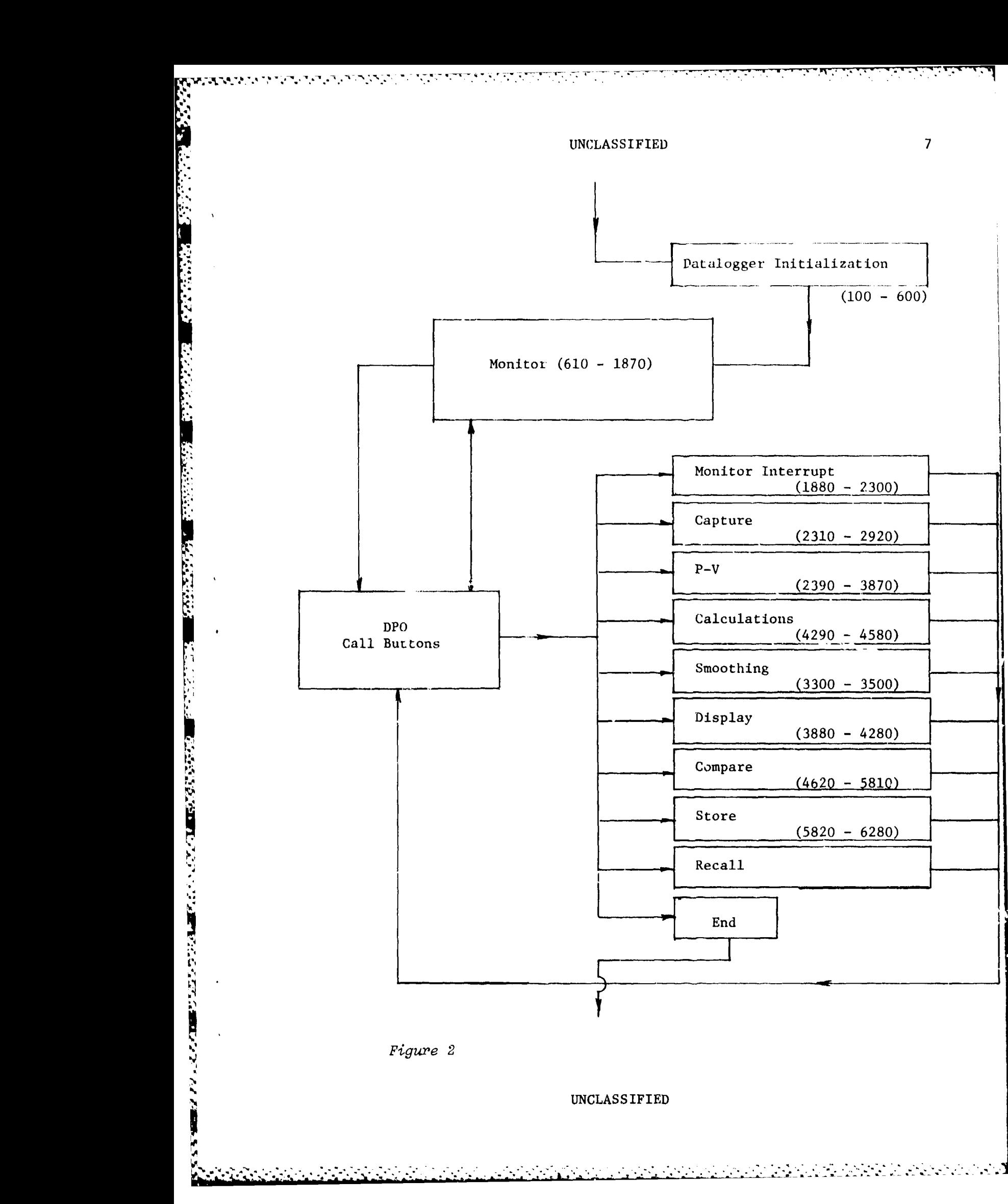

 $\label{eq:3.1} \frac{1}{2}\sum_{i=1}^n\sum_{j=1}^n\sum_{j=1}^n\sum_{j=1}^n\sum_{j=1}^n\sum_{j=1}^n\sum_{j=1}^n\sum_{j=1}^n\sum_{j=1}^n\sum_{j=1}^n\sum_{j=1}^n\sum_{j=1}^n\sum_{j=1}^n\sum_{j=1}^n\sum_{j=1}^n\sum_{j=1}^n\sum_{j=1}^n\sum_{j=1}^n\sum_{j=1}^n\sum_{j=1}^n\sum_{j=1}^n\sum_{j=1}^n\sum_{j=1}$ 

Each block described above is a separate subroutine in the **EASE-i** program. This structure enables more analysis capability to be easily added at a later stage.

Program control is effected from the **15** DPO call buttons. Prassing a call button generates an **SRQ** halting the program in its current subroutine. Depending upon which button was pushed, the program control is redirected to the desired subroutine. Therefore, data analysis and handling proceeds directly under the operator's control. This approach also aids in trouble shooting problems and debugging new or revised stages. **A** full listing of the **EASE-l** programt is given in Appendix B along with sample output. It is suggested, however, that familiarity be gained both with the necessary software to communicate with the peripherals and with the block structure of the program before attempting to fully under stand the actual software version of the EASE-1 program.

### \* **5.0** SYSTEM LIMITATIONS

As previously mentioned, the 4052 has 64 kilobytes of RAM (Random \*Access Memory). Each **512** point array requires just over 4 kilobytes of 4052 memory. Therefore, in order to have an entire program listing reside in 4052 memory, economical use of arrays is necessary.

The DPO, in its current configuration, has only two channels of input. Since the DPO is the only **AID** (Analogue to Digital) device capable of measuring transients, the overall **FEES - EASE-l** system is limited to 2 transient signals. If necessary, the DPO could be enlarged to 4 channels **by** replacing the single channel input amplifiers with dual channel input amplifiers. However, it remains to be seen if 64 kilobytes of memory in the 4052 is sufficient to handle and manipulate the additional data the two channels would gather.

RANA AYARA AMPIRINTANYI

### REFERENCES

**アンド語語 こうかん こうしょう こうしょう こうこう こうこう こうしょう こうしょう こうしょう こうしょう こうしょう こうしょう こうしょう こうしょう こうしょう こうしょう こうしょう こうしょう こうしょう こうしょう こうしょう こうしょう こうしょう こうしょう こうしょう こうしょう こうしょう** 

regalizija papa pa papadi

- 1. DOUCET, Louis, "Computer Model of a Stirling Engine", Undergraduate Thesis, University of Ottawa, 1980.
- 2. Tektronix Guide No. 021-0206-00, "P7001/IEEE 488 Interface".
- 3. Tektronix Operator's Guide, "Digital Processing Oscilloscope".

्राम् न

a Santa Ca

<u>an da</u>

 $\mathcal{L}_{\mathcal{A}}$ 

 $\sim 10$ 

<u>توان المراكب المركز</u>

एप

APPENDIX A

%"

 $\bullet$ 

¥,

「「こうないからの間にというところ」

Ä, Y

# SAMPLE DATALOGGER PROGRAMMING

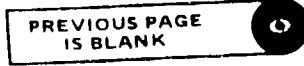

UNCLASSIFIED

þ.

 $\mathcal{L}_{\mathcal{A}}$ 

 $\mathcal{L}_{\text{max}}$ 

 $\cdot$ 

 $\ddot{\phantom{a}}$ ٠, ्राप्त प्राप्त स्थान करने के संस्था करने के संस्था करने के संस्था करने करने करने के संस्था करने करने के संस्था<br>करने के संस्थान करने के संस्था करने करने के संस्था करने करने करने के संस्था करने करने करने करने करने करने करने

सम्बद्धाः स्<br>सन्दर्भ

This program instructs the datalogger to scan two channels (numbers 10 and 11) every five seconds for a total of five scans. After each scan is completed, the data is fed into the 4052 and then displayed on the CRT.

> 100 Reset all variables

الموارد والمنافس والمستقرح والمستقرئ والمتواطئ والمتواطئ والمتحال والمتواطئ والمتحال والمتحدث والمتحال والمتحد

**THE** 

- 110 Enable 4052 to handle SRQ's
- 120 4052 double-space mode
- $130 220$ Program datalogger - scan control set last
- $230 250$ Loop to waic for SRQ generation
- 260 Turn off scan control
- 270 4052 single-space mode
- 280 End
- 1000 SRQ handler routine
- 1010 Serial poll of datalogger and DPO
- 1020 Determine which device requested service
- 1030-1070 Input data into character string and display input for date, fixed data and each channel programmed
- 1080 Returns program control to next line of main program (line 250)

PREVIOUS PAGE

# 13

त स्कूल वर्ष स्थान<br>जनसङ्ख्या

# EASE-1 PROGRAM LISTING AND SAMPLE OUTPUT

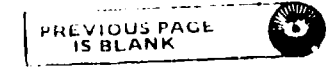

**الا**لات الموار

والحامة والمحالفة والمحافظ فيستعدد فالمكافئ فيستعدد فكالمنافذ والمحافظ

لمنحن

ر<br>ئىم ئىم ئىم ئىم ئىم ئى

<u>Margaret et al. Indian Margaret et al.</u>

<u>प्रान्तकातील पुरुष पुरुष कृष्ण</u>

والمستوقف والمستعارف والمراكب

المواقفة المنافس والمراكب المراكبة المنافس المنافس المنافس المراكبة المراكبة المراكبة المراكبة المراكبة المراكبة<br>المراكبة

The **FEES -EASE-i** monitor and data analysis program is given here in its entirety. Remark statements are scarce because of RAM limitations. Again, for further explanation, refer to the block structure previously described and to the recommended Tektronix Guides for software code.

The output shown is a Pressure **-** Volume diagram and a list of engine performance characteristics. The engine was idling and not loaded for this particular run.

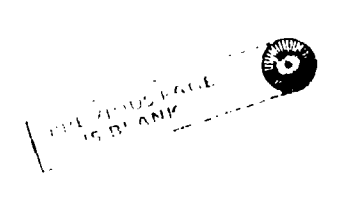

**UNCLASS IFI ED**

**Tara** 

SRQ HANDLER \*\*\*\* é<br>BB 1830,1880 **.<br>95** ë<br>B  $\frac{1}{2}$ REM ¥ RI  $\vec{R}$ PRII<br>EXD ă 00000<br>00000<br>00000 1858 69 **GB** <u>କୁ</u> Õ Ø М Φ

UNICLASSIFIED

UNCLASSIFIED

فخالف والمستنفذ والمستعارف

75

535 S.M

 $\sim$   $\sim$ 

 $\mathbf{v}$  ,  $\mathbf{v}$  ,  $\mathbf{v}$  ,  $\mathbf{v}$ 

**CONTRACTOR** 

LA LA LA CONSTANTIVA DE L'ESPECIAL DE L'ESPECIAL DE L'ESPECIAL DE L'ESPECIAL DE L'ESPECIAL DE L'ESPECIAL DE L'

**CONTRACTORY STATE** 

b

**ANALYSIS** MONITOR AND DATA<br>PROGRAM "DATE?(DDD, HH, MM, SS)" ##NON PROGRAM FLUKE<br>P37,26:1 REMAA GET DATE, INTERUAL "180,88,85 SPEES-EASE-1 <u>ဇ</u> THEN 770 K(29)  $2.4$ č3. 999 F7=8<br>On SRQ<br>REH##  $\frac{4}{20}$ **PRINT**  $D3 = 1$ **PRINT** しつけん **DA** 盖山 PRIA **RE** RI **DRZ RII FRII** あある<br>愛愛<br>おん EEE<br>225  $\ddot{\mathbf{z}}$ ĸ 1 = 1<br>8 <del>×</del>  $\overline{\bullet}$ ֪֪֦֧֦֦֦֖֦֧֦֦֪֦֪֦֪֦֪֦֞֟֟֟֟֟֟֟֟֟֟֟֟֟֟֟֟֟֟֟֟֟֟֕֕֞֟֟֟֕֟֟֟֡֟֟֓֟֡֟֟֟֕֓֞֟֟֩֕֞֟֞֟֟֩֕֞֟֟֟֟ T 88888<br>89833<br>307777 \$\$\$\$\$\$\$\$\$\$\$\$\$\$<br>\$\$\$&\$\$\$#XM\*B\$<br>\$\$\$\$\$\$\$ **922** 8888<br>MTN9<br>MMMM 378 8888<br>87NM 398 **202** 

A A 1990 PARTIC CONTRACTOR COMPANY CONTRACTOR CONTRACTO A CONTRACTO COMPANY CONTRACTO A CONTRACTO CONTRACTO CON

UNCLASSIFIED

UNCLASS FIED

yanyi a

Tanah Kabupatén

**TA** 

REMAASRO HANDLER AND DATA DISPLAYAAA DOWN DATALOGGER## **SRQ###** 788 FOR  $\tilde{g}$  $\ddot{\bm{s}}$  $\mathbf{\hat{e}}$  $\ddot{\bullet}$ "HAIT"<br>"=1 THEH ៷៝**៴៝**៷៝<br>ឨ៷៓៓៓៷៷ ิ่ผิต Ñ 101879<br>10189<br>10181111  $\bullet$ . m **021** RENCENIR<br>RENCENIR<br>RENCENIR<br>RENCENIR Ŧ. <u>ទទ</u> 

**UNCLASSIFIED** 

لنفتح

٦,

20

WAS ENTERNATOR TO THE CONTRACTOR OF THE CONTRACTOR CONTRACTOR CONTRACTOR CONTRACTOR CONTRACTOR CONTRACTOR CONTRACTO

1.0072\*(B(9)\*200+1)<br>1\* Conversion From In-Oz to n-m \*\*\*\*<br>1 e37,26:0<br>1 Input Speed From Dpo\*\*\* ##DATA FROM DATALOGGER# 838,1788 637,26: **GCI** A, CS25<br>1 R OF と<br>一 B<9>=VA E  $\frac{2}{3}$  $(9) = 0$ E īυ PRINT **HIA** <u>(၇</u><br>န **ADAI** PRINT PRINT **UAK** PRIN<br>REMI ត្ត **Ugh** REM **EN** EXT  $\ddot{9}$ FOR EN. 8<br>8982305<br>89824 **\$\$\$\$\$\$\$\$**\$\$\$\$<br>\$\$#NM+nGr8\$\$<br>r\$\$\$\$\$\$\$\$\$\$ 888<br>325<br>868

**UNCLASSIFIED** 

「そうだいいろ」

医结核病毒 医心脏病

"CHANGE ÷ **SCAH**" ်<br>ပါ **LAST**  $\mathbf{x}$ ÷  $\blacksquare$ CDEGREES  $\mathbf{x}$ **SCAN"**  $, B(9), K(9), L(9)$ Ť <1>=IHT<<B<1>-K<1>>/<t>><k<1>><108 Ñ **SINT(S),T,G;"%** "PRESENT  $\begin{array}{c}\n1 \\
1 \\
1 \\
1 \\
1\n\end{array}$ **TEMPERATURES** ٥ N ⊻ Ф  $\mathbf{\hat{N}}$ ã, <u>ق</u> a EAD<52 NFO1# **PISTON** ENP: **JACI** Ō<br>AE<br>H **ERPR:**<br>FRPM: TUD Ä 1228 22\*<br>23 "COOLANT **HEATER**<br>HEATER **TORQUE**<br>IT SA **COOLAH** POHER **BLOCK** 王<br>15 REN<br>REN≭≭DISPLAY **THEM** 1238 H\$=SEG(H\$,  $\ddot{\bullet}$ ab08("  $-50127.$  $z = 2$  $\mathbf 3$  $F = 0$ **POSCI** Ŭ<br>VX  $rac{3.68}{10}$ PRENTINT<br>CREATH<br>CREATH PRINT<br>PRINT<br>For 1 PRINT PRINT PRIHT PRINT **NISS** z  $\frac{3}{2}$ TX∃+ ii<br>R **Eds**  $\ddot{\mathbf{g}}$ RI REN u PRI ĭ  $\overline{\mathbf{u}}$ \$\$\$\$\$\$\$\$\$\$\$\$\$\$\$<br>\$\$\$~NMT#D&L&\$\$<br>;=~NNNNNNNNNNNN 168 <del>゚</del><br>אֲמָטְרָאָמָהָ<br>אֲמָטְרָאָלָ **8888<br>2002<br>898** 3988<br>4418 368<br>378 388 Ď

£.

528, 1890, 2060, 3410, 3310, 4290, 3930, 3970, 4010 \*\*\*FAILED STABILITY CHECK\*\*\*" \*\*\*STABILITY REACHED\*\*\*" **PROCESS DATA PRESS CALL BUTTON 2"**<br>END PROGRAM PRESS CALL BUTTON 15" **-B(8) / THEN 1600** IF ABS(L(9)))5 THEN 1600<br>I=ABS(G) ABS(L(I))) THEN 1600 FROM DPO ### 829<br>829 1600 1510 **THEH**<br>1630 T=0 THEN<br>TO 1520 上半三 1648 2<br>2<br>0 SRQ F ABS(B) ドブミチンータ ์<br>(วั PRINT<br>PRINT<br>K=B<br>RETURN 9 **DI** DI PRINT<br>REN PRINT RENX **RIN** i<br>D<br>2 PRINT .<br>אַ **505 SO. NS**  $\ddot{\mathbf{u}}$ REN POL. 셨 귾  $\bf \vec{\alpha}$  $\bullet$ 

un palda<br>156 REN OUTPUT FROM AMPL. OF PRESSURE TRAHS. IS 10 PS1/VOLT<br>P=68947.6 MULT. BY 10 PS1/UOLT  $\mathbf{z}$ "PRESSURE TRANSDUCER SENSITIVITY ON CHARGE AMPL<br>"SHOULD BE SET AT 8.0 MV/PSI AND LUDT VOLTAGE A<br>"to capture haves press call button 3"  $\mathbf{a}$ IS ON CHANNEL<br>CHANEL B" F7 OF 4868,4118,4600,5820,1868,1870<br>et:"CLI" **13 HENTONS/METER12**<br>"A,C" **PI:"STO ";"A","C"**<br>"CHECK THAT PRESSURE SIGNAL<br>"AND THAT LUDT SIGNAL IS ON" P1--PRESSURE HAVE D--LUDT DIN PI(512),D(512),H1(512)<br>PAGE<br>REN P1--PRESSURF HOUF  $, 10, 1)$  $-104.$ : PPC? **CONVERSION**  $\frac{1}{2}$  and  $\frac{1}{2}$ ာက<br>၁။ Z\$=SEG<F\$ PRINT<br>PRINT<br>PRINT<br>RETURN RETURN ETLIRN **THPUT THIR** RINT, 33318  $20 = 2$ PRINT PRINT **THPUT** PRIHI<br>PRIHI PRIHT PRINT **ENPUT PRINT** PRINT PRINT PRINT<br>PRINT<br>INPUT REM **SHIP** ๎ฃฃฃฃฃฃฃฃฃฃฃฃฃฃ๚ฃฃฃ<br>๎๚๎๎๎๎๎๎๚ฅ๚๚๛๛ฃฃฃ๚๚๚๚๚๚๚<br>๎ฃฃฃฃฃฃฃฃฃฃฃฃฃฃฃฃ๚ฃ๚ฃ๚ **もののもののもらららむのうりののののもののもあるとものでしろうとうごうりょうじゅう こうしょうしょう こうこうじょう** 

RENIIII IN 1994 AII 1994 AI 1994 AI 1994 AI 1994 AI 1994 AI 1994 AI 1995 AI 1996<br>REN SUBROUTINE TO SCALE HAVEFORNS<br>REN SUBROUTINE TO SCALE HAVEFORNS =<br>प **BUTTON** 2328<br>"FOR P-V DIAGRAM PRESS \*137384-27 エイント 2012年 - CM1 + N2  $\frac{1}{x}$ 2800<br>! - 2 2800 mnu /102. DELETE V<br>X\$="CHL<br>Y\$="3" 1236=35 PRIHT<br>RETURN<br>EHD<br>REM  $H = U - 51$  $23 = 10$ **JSO4=1** 19. = \$X  $-0.05$ GOSUB<br>Uappu GOSUB **GOSUB**  $5 - 15$  $\frac{1}{2}$ E<br>T<br>I<br>I **HPUT** A<sub>#</sub> **RAN** i<br>Eil RII 三氏 コチ 

UNCLASSIFIED

**NATURAL PROPERTY OF PROPERTY OF STATE** 

The Property of the Property of the Property

**化学的 医无线性 医心理学 医心理学 医心理学 医心理学 医心理学 医心理学 医心理学的 医心理学** 

ERROR" NORMALIZED DISPLACEMENT AND MULT.BY STATIC STROKE LENGTH<br>TO 2790 2590 INPUT OR CALC. DISPLACEMENT **HEN (1-1+7) TA-1-1-7) TA-2080<<<<<<<<<<>>
THEN TA-1-1+7) TA-1+7) TA-1+7** INPUT CALIBRATION MULT FACTOR @ 24 VOLTS<br>0.0254 \*\*\*\*\*\*\*\*\*\*\*\*\*\*\*\*\*\*\*\*\*\*\*\*\*\*\*\*\*\* T2<-1.0E-3 THEN 2780 IS NOW IN METERS **THEN 2560** "\*\*\*\*ERROR\*\*\*DISPLACER  $J-1$  ) +P1 ( $J+1-1$ )  $2$ 2600<br>2/(1+L) Td+(1) 1/2<br>2/(1+L)  $(1+1)$  < 8 စ္ခဲ့စဲ့ **E.G. E.R.THE**  $\mathbf{R}$ 1=PI#0.0317512 1>0.0695 OF<br>1>0.0695 OF SIGHA MAX". 8882 5298.  $(512)$ **+1281/1=1**  $\frac{1}{4}$  – E7  $=0.8.39$ GOSUB  $\frac{1}{2}$ n≭Q≃ B#G=i i<br>U DELET  $550z$ PRINT n<br>11 CALL REMIX ن<br>په EN ij Œ Œ ō 2328<br>2338 558 560 5888<br>7889<br>1958 628<br>629 ğ **99** 889 ā<br>Ga ต์ ตั้งกัน ตั้ง<br>การการกาย<br>พุพพุพพุพพ ຫຼ

UNCLASSIFIED

**UNCLASSIFIED** 

S, Т.

26

HAUES AND VOLUME HORK PRESSURE INDICATED 1本学生学生学生学生学生学生学生学生学生学生 **TUD** TO CALCULATE **TO SMOOTH** Ń  $\tilde{\mathcal{L}}$  $(1)$ ī STEP  $(1+1)+P1(1$  $3 + P1$  (1 **STEF**  $, P4(512)$  $\vec{r}$  $\ddot{\bullet}$ ###SUBROUTINE<br>J=1 TO 3 ī r SECTION<br>P3,P4<br>(512) 518 5 T<br>4 D=01\$10+/-3\$M H=POSC" nunp **CROSS CROSS** G  $\frac{1}{2}$  )  $\frac{1}{2}$  $\frac{1}{3}$ **S>D35=\$1** Ö **M** RETURN **H=28(P4**<br>COSUB 3 **Nepper Univer!** PRINT<br>INPUT **AICI**<br>NEXT o<br>Ta **REM** ጅ<br>ሕ REN **FREE DIR LIAJ UST**  $\alpha$ **US** P<sub>1</sub> DELI **JAJ**<br>CRJ <u>ក្នុ</u>  $\mathbf{R}$  $\mathbf{z}$ ج<br>سا 

<u>a sa sa</u>

12. The contract of the contract of the contract of the contract of the contract of the contract of the contract of the contract of the contract of the contract of the contract of the contract of the contract of the contra

 $27$ 

Ξ,

**TIP** 

्र

 $\mathcal{L}_{\text{max}}$ 

وأعاد المناسبة

RPM" **SALLER** 800, <1/REU) AT "; II<br>; INT(10\*W\*8/60)/10; P-V DIAGRAM 大地 TO CC GRAPHING ROUTINE TO GET METERS  $\frac{0}{1}$ 5000 1990\*H<br>JHER I:  $53$ 228,-20000,150000<br>5,110,200,150000<br>5,110,20,100 STEP  $\overline{R}$ **Q3** 82 E IS<br>INDICAT<br>DATE OF<br>-15000 STEP **CONVERSION** -38888<br>HORK/CYCLE -2998<br>10 599 TO<sub>1</sub> **HRAARRARR** 5888  $(kk)$ 1500í ä, 35888 10000001  $=$ U(K1  $\frac{a}{b}$  $=$ K1 Š HOOHI PRIHT<br>PRIHT<br>PRIHT<br>FOR I:<br>I=INT( MOUE<br>PRINT **REMA** 柱形 リェリン NOVE しょう E **REM** REM **REN** vor ξXΙ j<br>Q **aga** W 口<br>区  $\mathbf{u}$  $\alpha$ **\$\$\$\$\$**\$\$\$\$<br>#NMTP\$PP\$\$<br>\$\$\$\$\$\$\$\$\$\$ **OOOODIY**<br>OOOOODIY<br>OOOOOOO<br>MMMMM 3668<br>3678 3640 3658 3688

UNCLASSIFIED

**UNCLASSIFIED** 

S.

28

こうどうどう

**国内地区 地区** 

**The Case of Second** 

GRAPHING SUBROUTINE FOR DISP., PRESS., dU, du/di, Pdu HAVES SEPONER PISTON DISPLACENENT (CM)" PRESSURE (Pa)"<br>10000  $CCD$  $\frac{1}{2}$ "M.H.W.W.TH." ココ・コー H °n °n  $(CC)^{1}$ "VOLUME **2\$="PRESSURE**<br>GOSUB 4160 00000001110=1 ALL "DIF3"<br>\$="dV/di" "DIF3" 1P/0P#4">\$2 2\$="VOLUME<br>50SUB 4160 4160 4168 0SUB 4160 983≭0=1  $12 = 112$ **1991/19** ETURH RETURH RETURN RETURN ETURH ETURN **SUSC SUSDE**  $1 = P1$ **TOGK! HTB SORK** CALL i<br>Si **HTRS** 一 REM<br>Ren in<br>Ba \$\$\$\$\$\$\$\$\$\$<br>\$\$\$\$\$\$\$\$\$\$<br>\$\$\$\$\$\$\$\$\$ 1999<br>1189 118 9990<br>7592<br>8888 9

**UNCLASSIFIED** 

**UNCLASSIFIED** 

**MARINE AND DESCRIPTION OF PROPERTY AND SERVICES** 

■ そうかん いいかい いっこう いっぱん いちかい いいかい いいかい いいかい しょうかい いっこう

29

्राम्

II PO

र रहे

在其实的女主教的女子的女子,我们的孩子的女子,我们的女子的女子的女子,我们的女子的女子,我们的女子的女子,我们的女子的女子,我们的女子,我们的女子,我们的女子, 01/12/23/24/23/23/244 **189**  $\mathbf{13}$  $\tilde{H}$ 8 INTERVAL KT 15,110,20,100<br>"(M2\$100000)/10000000  $\bullet$ BEING USED?" X(9)=IHT(X(7)/X(8)\*10000)<br>X(10)=X(5)\*60/(3\*2.155-4)<br>X(10)=X(5)\*60/(3\*2.155-4) 0245+2N REMAAADATA CRUNCHINGAA )=2\$PI\$X(4)\$S/60<br>)=2\$PI\$X(4)\$S/60<br>)=2\$PI\$X(4)\$S/60 TIC<br>T ) =8°2¥(B(S)+B(8))<br>) =B(2) I 'ZN'IN' LOH: **OHEK** 512.M1-0 "VERTICAL =H#S/60<br>=INT(1000#(1 "JPOHER!<br>B(10) Ā  $-210$ 0.N.1-310 TEMP. 文】 じてい **URQU RS EMP.** DISP",  $\ddot{\mathbf{z}}$  $=$ INT(S) ø **Que**  $= 8(9)$ **ALEMBON.** RETURH **ITHDO** S=IH PRINT PRINT<br>IHPUT メンス PRINTE<br>PRINTE<br>PRINT **PRINT** PAGE  $\hat{a}$ စ် 39 3<br>0 Ÿ Ö٥ **URACI** M ӢӢӢӣӣӣӣӣӣӣӣӣӣѽѽѽѽѽѽѽѽѽѽѽѦ<br>҈Ѳ҈҈҈҈ӪҼѲӫӫӫӫӪӪӪӪӫӫӫӫӫӪѻѻӫӫ<br>҈҈҈҈҈҈Ӫ҈Ѽ҈ҩӫӫӫӫӫӪӫӫӫӫ **Sold** 418 92 59 58 468 478 498 588 Ŧ

Ξ,

٠, ۰,

Ļ.

 $\mathcal{L}_{\mathcal{A}}$ 

 $\mathbb{R}^n$ 

 $\sim 57$ 

**RUNS** AXIS AND SECOND"<br>COMMA AND HIT" PREVIOUS **HITH** "UNIT",2<br>"JDO YOU HANT THE DATA DISPLAYED?(Y/N)"<br>2\$ B, OF INTEREST? **RUH I THO NUMBERS: FIRST HORIZONTAL<br>TICAL AXIS. SEPARATE THEM BY A**<br>AFTER THE SECOND NUMBER\* "(Hatts)" **THIS "JHHAT IS TO BE HELD CONSTANT?"**<br>Y9 SUBROUTINE TO COMPARE  $X(8)$  $\sum_{i=1}^{n}$ PARAMETERS "JCONSTANT AT NHAT VALUE?"<br>Y6 CONSUMPTION"<br>L EFFECIENCY" "N" THEN 5810<br>"JHHAT ARE THE PARAMETE<br>"J1. SPEED"<br>"3. SPEED"<br>"3. IND. POWER"<br>"5. CARNOT EFFECIENCY"<br>"5. BRAKE POWER" ņ jeffeciency:"<br>Jinep:",X(10)<br>JBSFC:" **SAER LARGER**<br>**JOUERALL LARGER LARGER**<br>**HISSEC"**<br>**WERER LARGER**<br>**WERER LARGER**<br>PETT EFFEE **COMSU** POHE **BRAKE I**<br>POHER O  $(1, 1)$ **JBRAKE**<br>IPOHER CARNOT R\$=SEG(2\$,1 **2222REM** R\$="N" œ 18(2) DELETE<br>DELETE CALL<br>PRINT<br>INPUT RETUR PRINT<br>PRINT PRINT THING ī PRINT PRINT PRINT INPUT PRIMI REN 1<br>PAGE PRINT PRINT **THPUT** PRINT PRINT PRINT **PRIHT** PRINT PRINT PRINT **LIAbni** Fi \$\$\$\$\$\$\$\$\$\$<br>\$\$\$\$\$\$\$\$\$<br>\$\$\$\$\$\$ **628** 638<br>649<br>659 658<br>678 

UNCLASSIFIED

 $31$ 

**CONTRACT CONTRACT CONTRACT CONTRACT CONTRACT CONTRACT CONTRACT CONTRACT CONTRACT CONTRACT CONTRACT CONTRACT CONTRACT CONTRACT CONTRACT CONTRACT CONTRACT CONTRACT CONTRACT CONTRACT CONTRACT CONTRACT CONTRACT CONTRACT CONTR** 

i din

HHAT VALUE?>" 9895 FROM WHICH FILE IS DATA TO BE TAKEN?" EAD #1,I:H\$,L\$,X5<br>F x5(y9+1)<y6-y3 or x5(y9+1)>y6+y3 then  $\mathbf{I}$ HITHIN NHAT RANGE?(i.e.+ OR NINDON 8,X6(H,1)\$12/18,8,M9\$12/18<br>UIENPORT 28,130,20188 SORT VECTOR 5168 THEN 14(2)8A)\$X=<Z9+1399<br>19+119A)\$X GOSUB 5510<br>REM SUBROUTIME TO N6=N<br>IF N=0 Then 5340<br>N9=0 分<br>6 1,2)<br/>
193<br/>
1,2)<br/>
1,2)<br/>
1,2) X6(A-1,2  $\mathbf{a}$  $(85)$  $\mathbf{v}$ 'n 1942X-X6 RINT<br>MPUT<br>YACE RINT **CLOSE VELET B=9X** LEAD  $\frac{1}{1}$ **B=1** L<br>ALL 工<br>04<br>0 HEXT HEXT **REAR SOR** コロロ FOR  $\frac{9}{2}$ ር<br>ድ g 

**BI/6N!** SPECIFIED" INT: TIC RANGE VERT.  $54.5$ IS SORTED<br>First subscript  $\Xi$ \$\*\*\*\*\*\*\*\*\*\*\*\*\*\*\*\*\*\*\*\*\*\*\*\*\*\*\*\*\*\*\*\*\*<br>BUBBLE VECTOR SORT \*\*\*\*\*\*\*\*\*\*\*\*\*\* CONSTANT AT ";Y6;" WITHIN ###ERROR### NO DATA POINTS ", \$X6(N, 1)/18,"  $X(19(1)+1), X(19(2)+1)$ 8,8,8 ARRAY ŏ û PAI  $\hat{z}$ RT 0,130,0,100<br>0,130,0,100 I **LEN(U\$) 1)98Y** 300 TIC<br>T "HOR. 5368 Y\$;" 290  $910$ 90  $\mathbf{\Omega}$ 531<br>53 20,5 **PRINT "J**<br>RETURN<br>UIEWPORT  $\mathbf{R}$  $\mathbf{r}$ **HOON! PRINT**<br>GO TO ETURN **81SOS** PRINT PRINT RINT HOUE エーエ ភ្ន **SK0** ន្ត្ **BOO** 101JE この 101E EX<sub>7</sub> ś ÖŘ g i<br>K <u>መ</u><br>ଝ 5310 82338<br>8238<br>8338 98888<br>53578<br>53578 390 389 53398 5488<br>5418 382 54388<br>54588<br>54588 438 ζζ<br>Σ 2N 40  $\overline{5}$ 478 5520 <u>ବି</u> Ñ 5538 5558 すの

UNC ASSIFIED

33

LINE) ONE **INAHT 2531)** DATA OH DISC<br>DATA?<Y/H)" E OF VECTOR<br>) VECTOR TO BE SORTED<br>TEMPORARY REGISTER 5788 HOM SUBROUTINE TO STORE<br>DO YOU HANT TO FILE THEH ul(25,1,1)<br>="N" THEN 6280<br>"JENTER ANY COMMENTS<br>C\$  $1 \times x \times 1,1$  $\bullet$ 1 ### SUBROUT<br>HT "100 YOU H<br>"UT 2\$  $\frac{1}{2}$ 581 N 81ZE<br>X6(N,2)<br>Y7(2) TE THEH **HEXT I**<br>KS-L6<br>RETURN<br>PACE<br>PACE<br>U9-0<br>U9-0 **数量 第 8日**<br>数学 光冷く外が<br>数学 ヤアペン<br>DELLETE Y7<br>DELLETE Y7<br>DDLN Y7(2) SEGCZ<br>R\$="h i<br>H IF X6(] 24=83<br>IF C4 PRINT<br>INPUT<br>PAGE 8=97  $\frac{1 \cdot 1}{C4 \cdot 1}$ REN 1 C4=0 THPU R\$×Si  $1 - 5 - 1$ **CAR X6C** X9X X6 Xé< 

 $\blacksquare$ 

2000年,1900年,1900年,1900年,1900年,1900年,1900年,1900年,1900年,1900年,1900年,1900年,1900年,1900年,1900年,1900年,1900年,1900年,19<br>1900年,1900年,1900年,1900年,1900年,1900年,1900年,1900年,1900年,1900年,1900年,1900年,1900年,1900年,1900年,1900年,1900年,1900年,1

RECORD#";A ■ 第一次 外区 56 6810,6830,6850,6870 ";R\$ FILE ĬX ESTIN<br>ESTIN<br>TESTII I FILE **C HEAT TE<br>IC HEAT 1**<br>NUMBER"  $\frac{0}{1}$ BURNER JCALCULATED DATA MANAGEMENT  $\Xi$ S, 11,4:0\$,C\$,X<br>11,1:A JJENTER  $\mathbf{Q}$ **ZUSEN** Φ  $\frac{1}{2}$  $\ddot{\mathbf{r}}$ 80 CO TO 5918<br>P\$="edata/Bun"<br>CO TO 6080  $\frac{1}{2}$  (P\$) 1 P\$="@DATA/ELEC<br>GO TO 6080 P\$="@DATA/CAT"<br>GO TO 6080 P\$="@DATA/TEST M<br>\* R\$=SEG(R\$; 2; 2;<br>R\$="/RAH"&R\$ ILE י<br>ג 6889 ረ<br>ፍ "UHIT **ČF** R\$=STR(A **RAN** CALL "I<br>R\$zP\$&' **USE** CREATE<br>OPEH RI<br>HRITE 1 **ARKED 25**<br>ARKED 25<br>ARKED 25 PRINT PRINT  $7+6+1$ **CL.0SE** READ R\$=Pi DPEN ERITI<br>HRITI REM 

A TELEVISION EN ENTERNA DE L'ANGELIA DE L'ANGELIA DE L'ANGELIA DE L'ANGELIA DE L'ANGELIA DE L'ANGELIA DE L'ANG

1 Y4 OF 6330,6350,6370,6390,6410,6430,6450,6470,6490,6510<br>EMPERATURE C" SUBROUTINE TO ASSIGN AXIS LABELS<br>I=1 TO 2 J  $\overline{\mathbf{x}}$ × **10 6520<br>
10 6520<br>
10 6520<br>
10 6520<br>
10 6520<br>
10 6520<br>
10 6520<br>
10 6520<br>
10 6520<br>
10 6520<br>
10 6520<br>
10 6520<br>
10 6520<br>
10 6520** 6610<br>6560  $\frac{1}{1}$ 혻 × pa あ<br>アルロエ<br>ロート 6528 6578 6328 **HEP** SFC  $\vec{u}$ GO TO<br>1\$=E\$ メネールス 10<br>일<br>11 NEXT<br>I=3 ì ゴリタリ Ī Ñ  $\mathbf{R}$ ņ  $\mathbf{u}$  $\mathbf{u}$ H ée d 8 \$\$\$\$\$\$\$\$\$\$<br>\$\$\$\$\$\$\$\$<br>\$\$\$\$\$\$\$\$<br>\$\$\$\$\$\$\$\$ 6298<br>6298<br>6398

**CARGO CONTRACT AND THE RESERVED OF A REPORT OF A STATE OF A REPORT OF A REPORT OF A REPORT OF A REPORT OF A REPORT OF A REPORT OF A REPORT OF A REPORT OF A REPORT OF A REPORT OF A REPORT OF A REPORT OF A REPORT OF A REPOR** 

**GEOD RETURN** 

Ŀ

UNCLASSIFIED

37

 $-1$ 

.

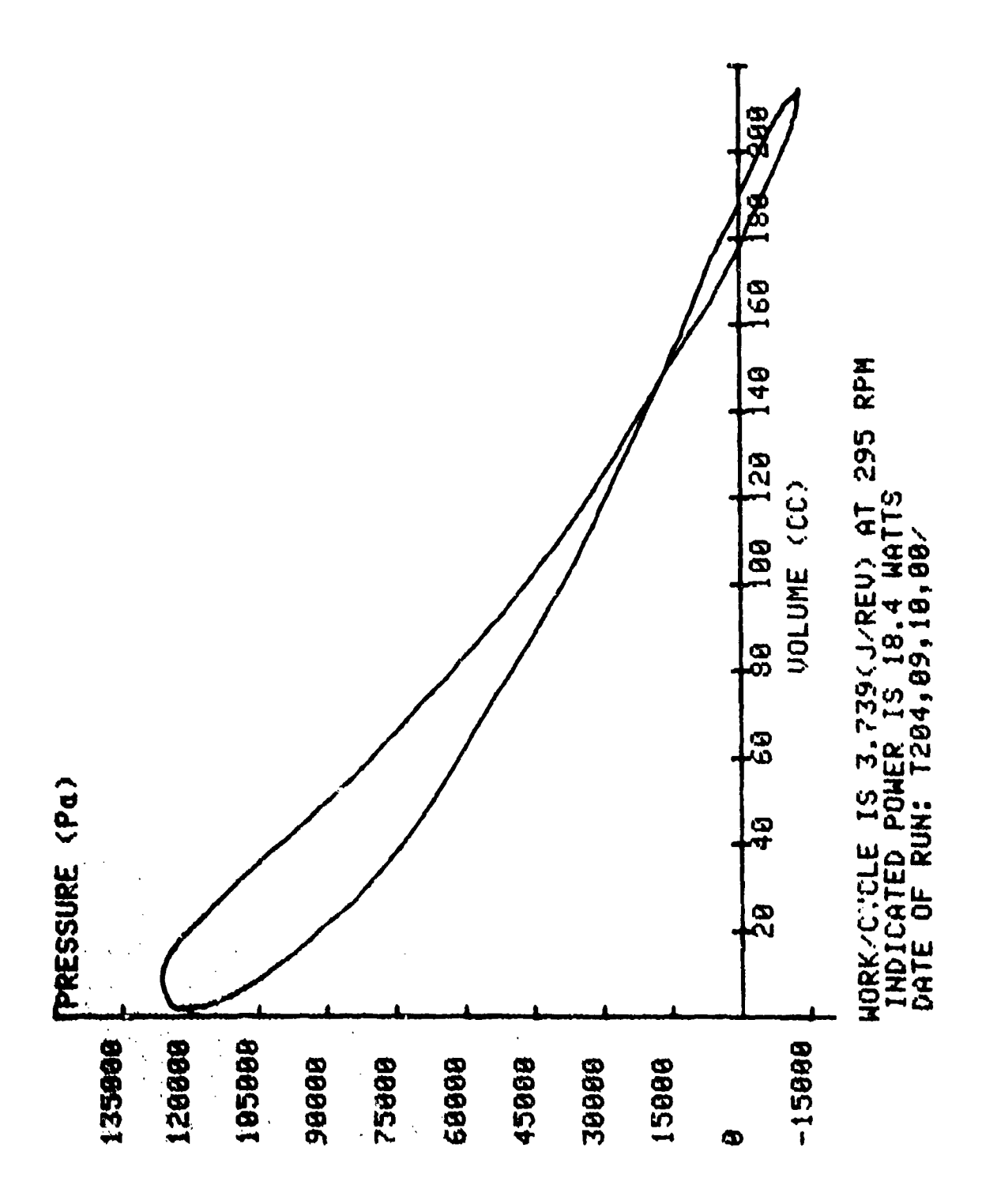

**的。我们的人的人的人的人们都会有一个人的人,我们就会在我们的人们的人们的人们的人们的人们的人们。这个人的人们的人们的人们的人们的人们的人们的人们的人们的人们的人** 

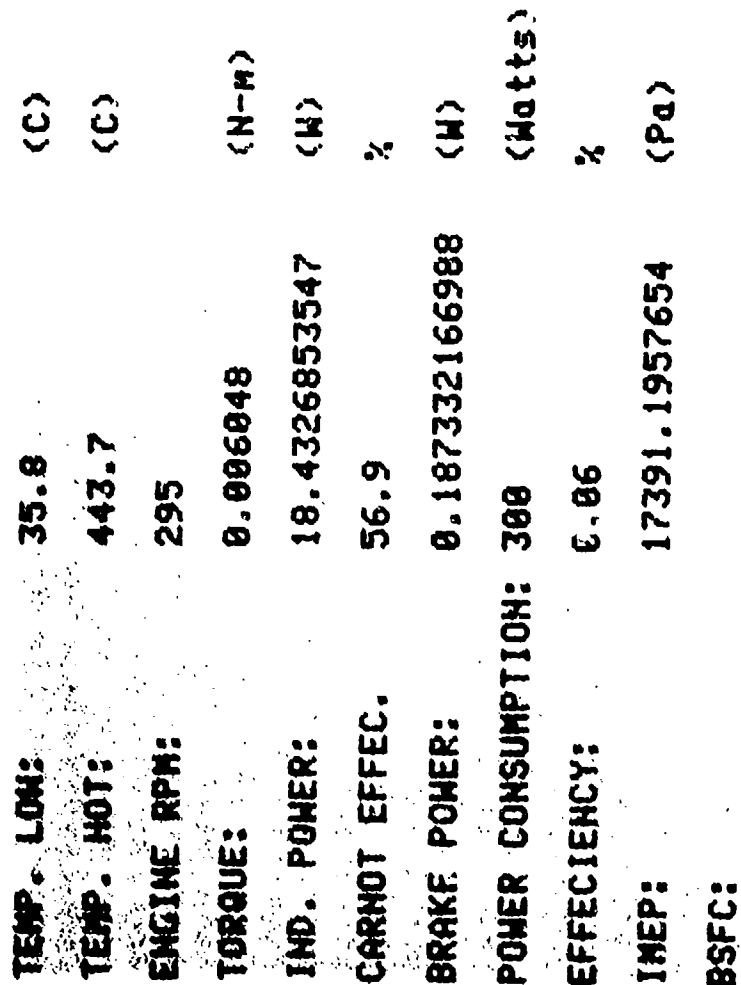

**ESTRA** 

「神社、こうじゅ

ś.

UNCLASSIFIED

 $\mathcal{L}^{\text{max}}(\mathcal{L}^{\text{max}})$  , and  $\mathcal{L}^{\text{max}}$ 

the Corp.

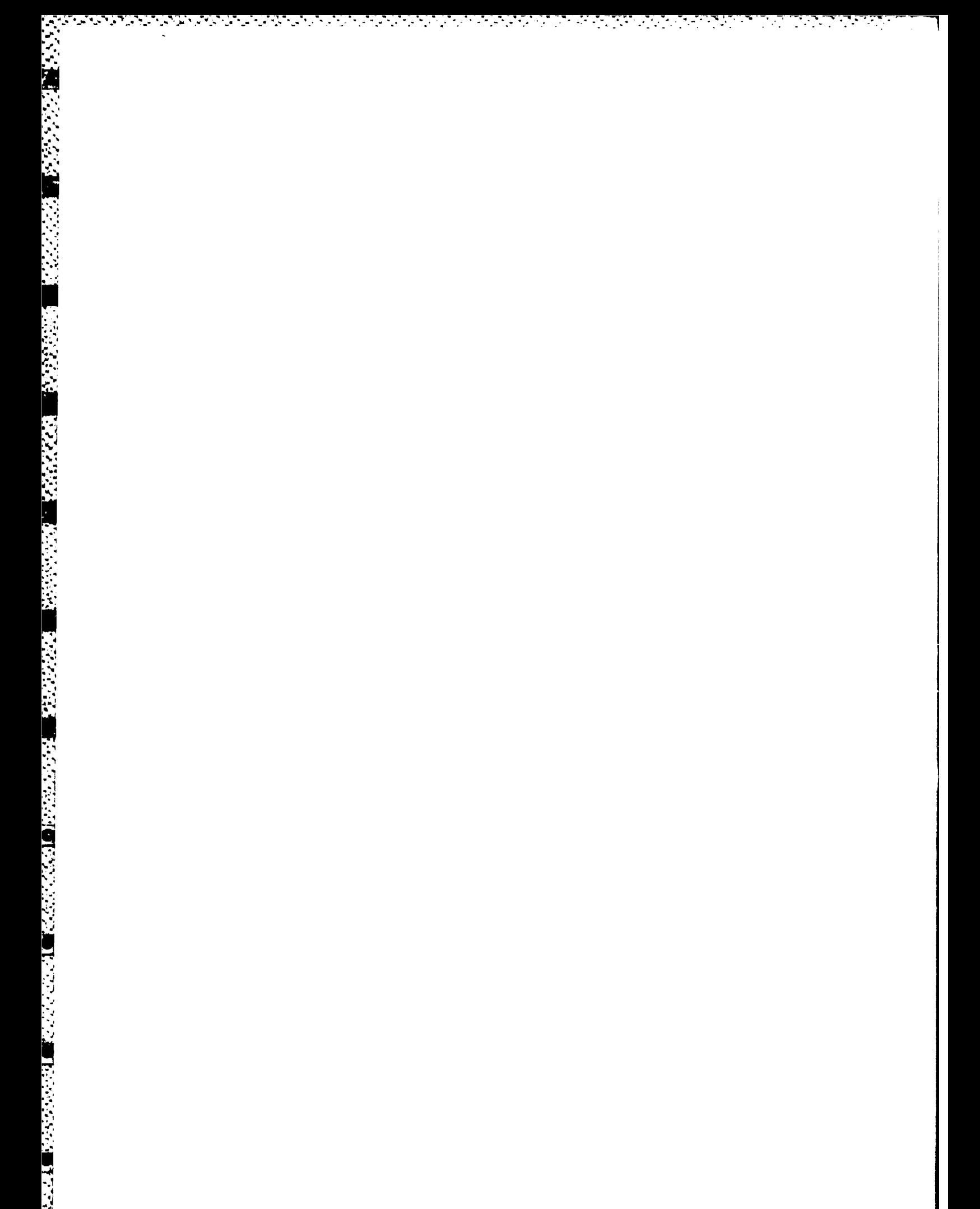

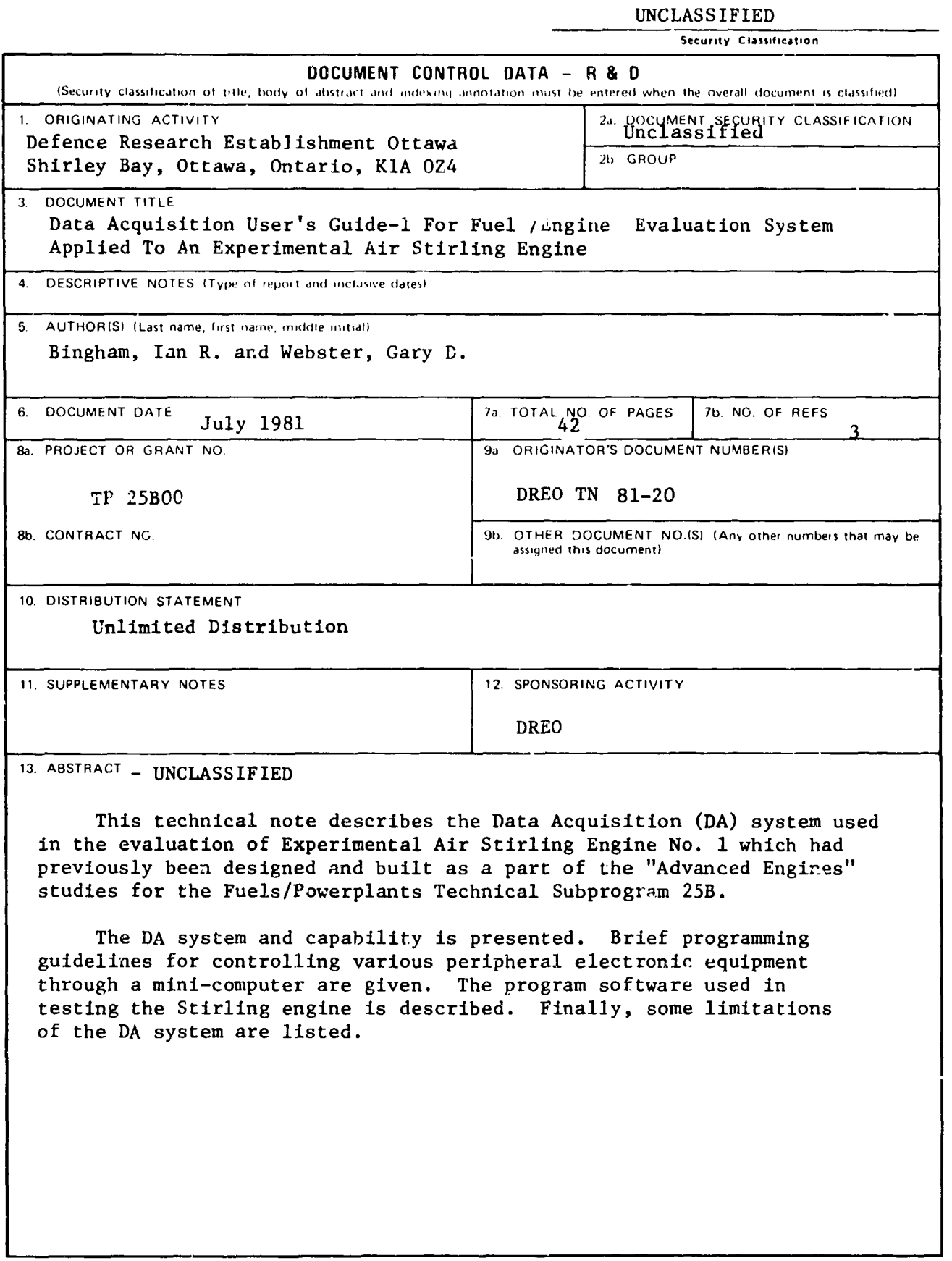

 $\frac{1}{2}$ 

 $\mathbb{R}^2$ 

÷.

ಕಾರ್ ಕಾಲೇಶಿಕ

 $\ddot{\phantom{a}}$ 

 $\mathcal{L}$  $\mathcal{L}$ 

 $\mathcal{L}^{\text{max}}_{\text{max}}$ ŀ  $\mathbb{Z}^2$  $\tilde{\mathcal{C}}_{\bullet_1}$ 

てるべんらん へんら

**STATE OF** 

1942/22/22

1999年10月

**PASSES PROPRIATIONS IN A SECOND PROPERTY OF A SECOND PROPERTY OF A SECOND PROPERTY OF A SECOND PROPERTY OF A SECOND PROPERTY OF A SECOND PROPERTY OF A SECOND PROPERTY OF A SECOND PROPERTY OF A SECOND PROPERTY OF A SECOND** 

 $\frac{\text{DSIS}}{72 \cdot 50 \text{ h}}$ 

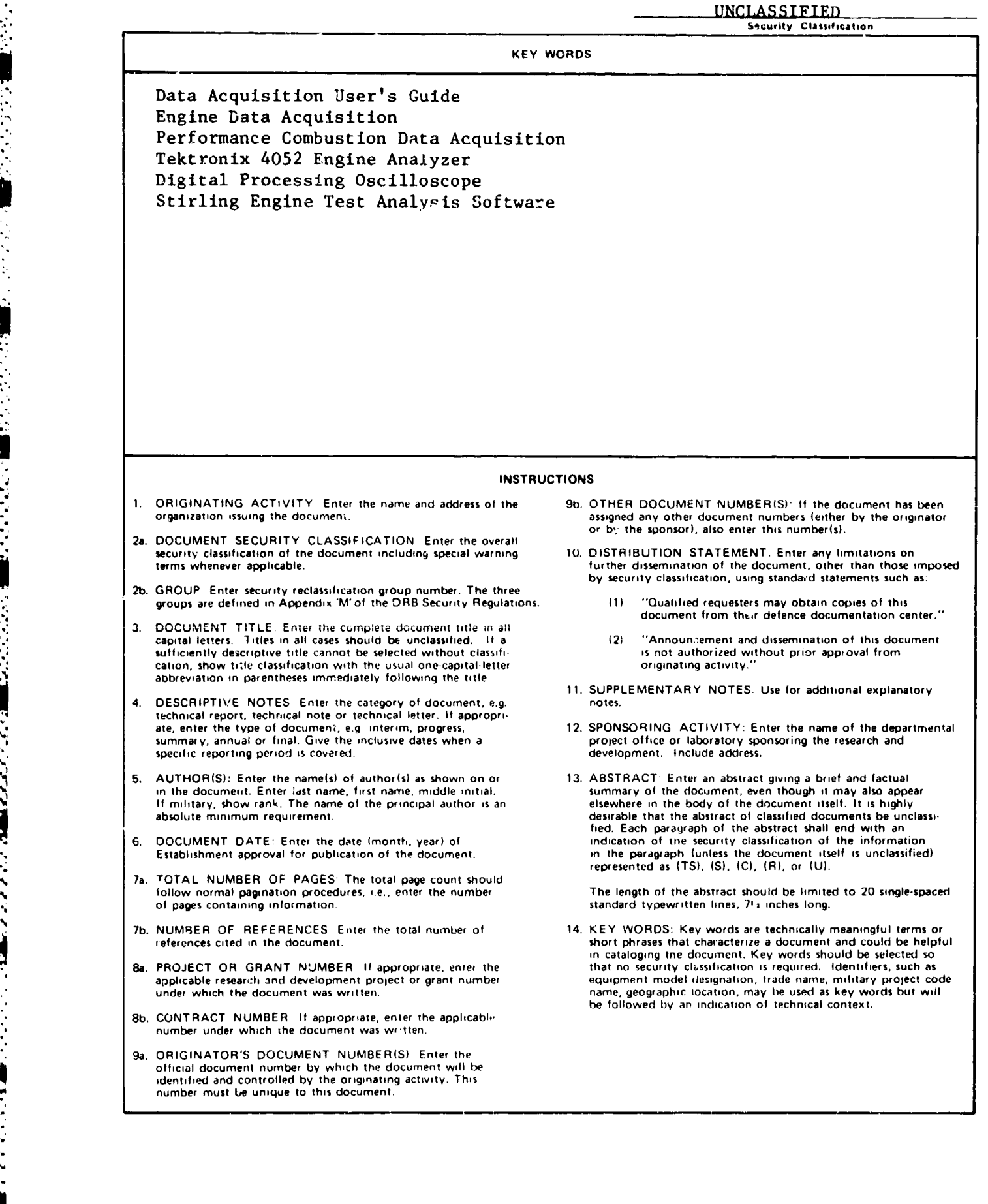

医皮肤病 医皮肤病